### Cloud Computing CS 15-319

#### Pregel Lecture 10, Feb 15, 2012

Majd F. Sakr, Suhail Rehman and

Mohammad Hammoud

جاءهة دارنيجي ميلون في قطر **Carnegie Mellon Qatar** 

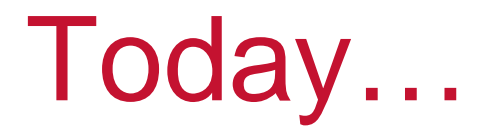

- $\Box$ **Last session** 
	- Apache Mahout, Guest Lecture
- $\overline{\phantom{a}}$  Today's session
	- **Pregel**
- $\Box$  Announcement:
	- Project Phases I-A and I-B are due today

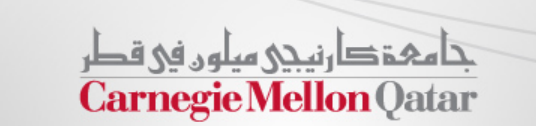

## **Objectives**

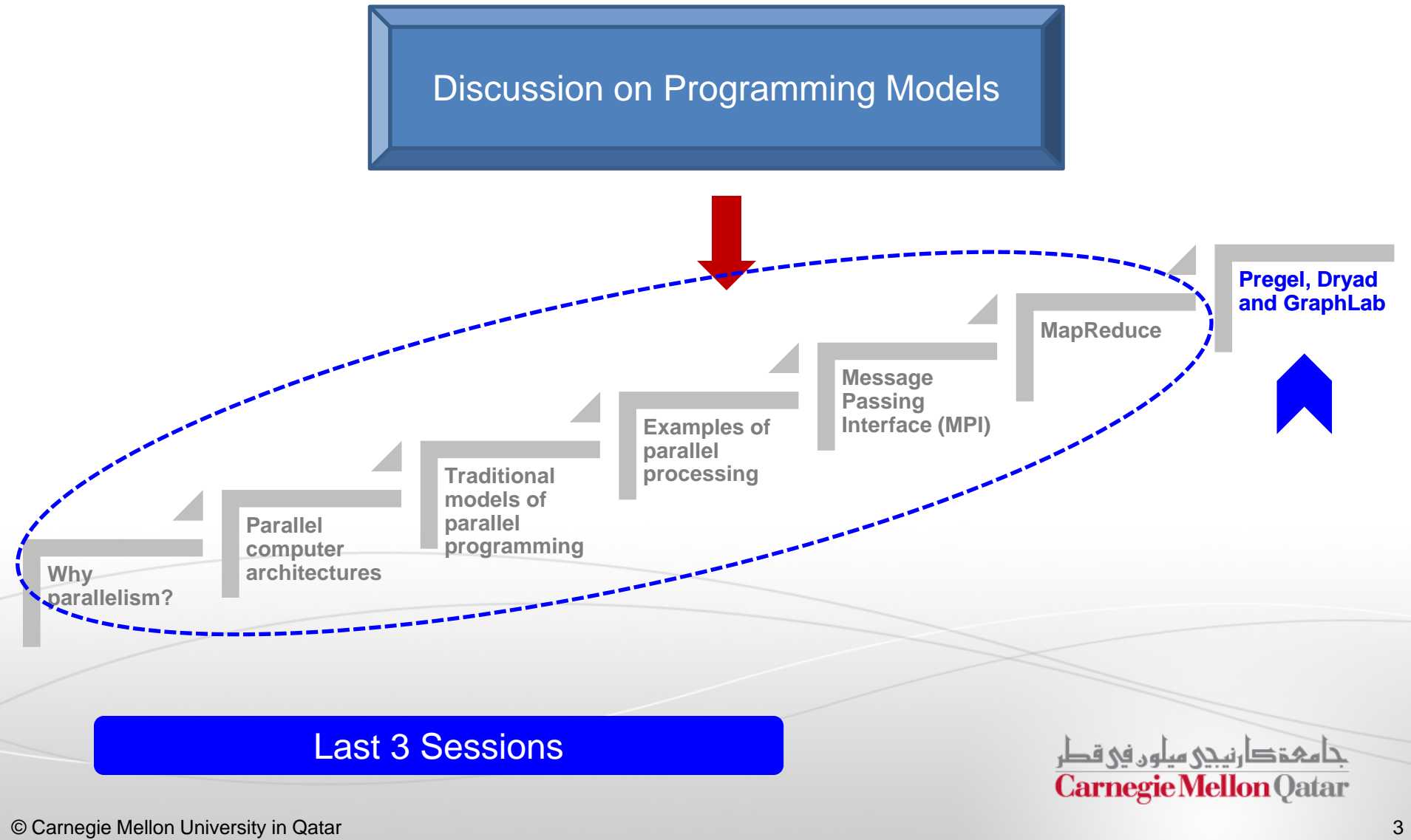

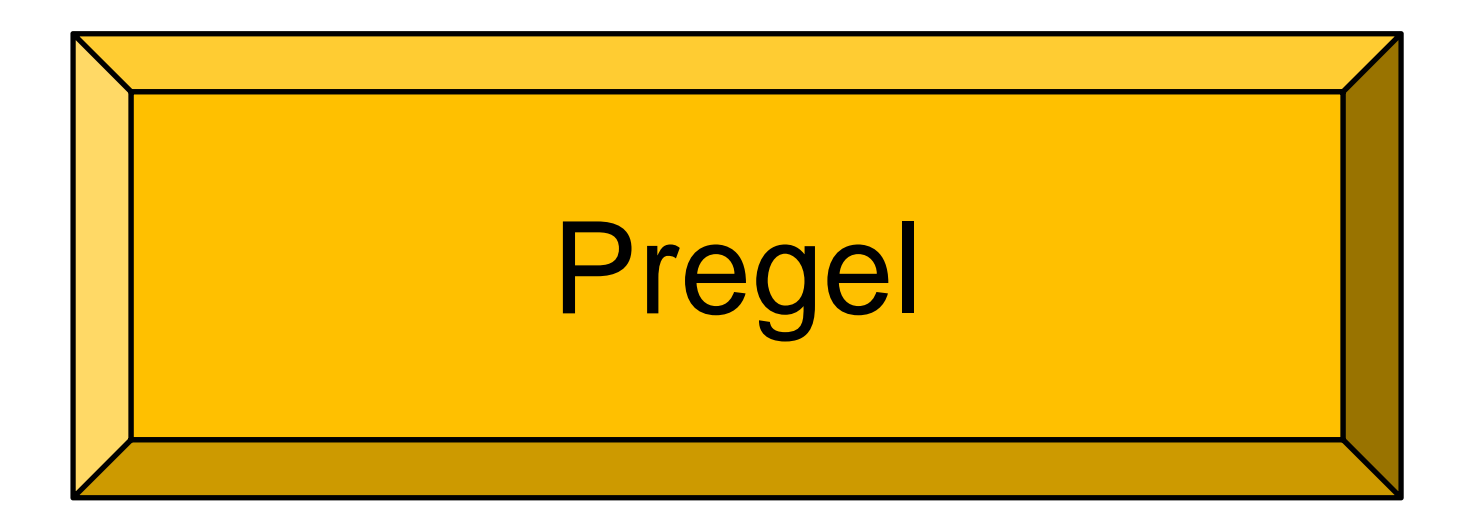

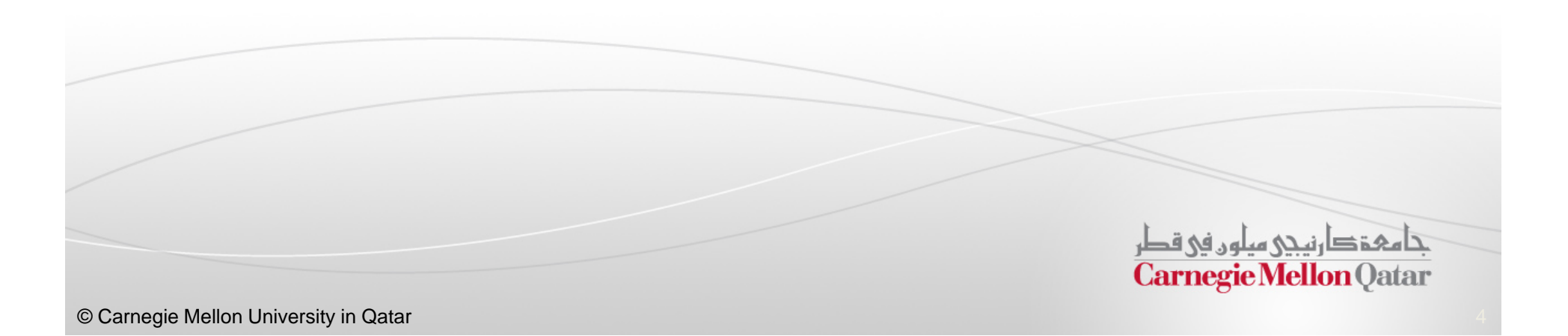

- **In this part, the following concepts of Pregel will** be described:
	- **Notivation for Pregel**
	- **The Pregel Computation Model**
	- The Pregel API
	- Execution of a Pregel Program
	- **Fault Tolerance in Pregel**

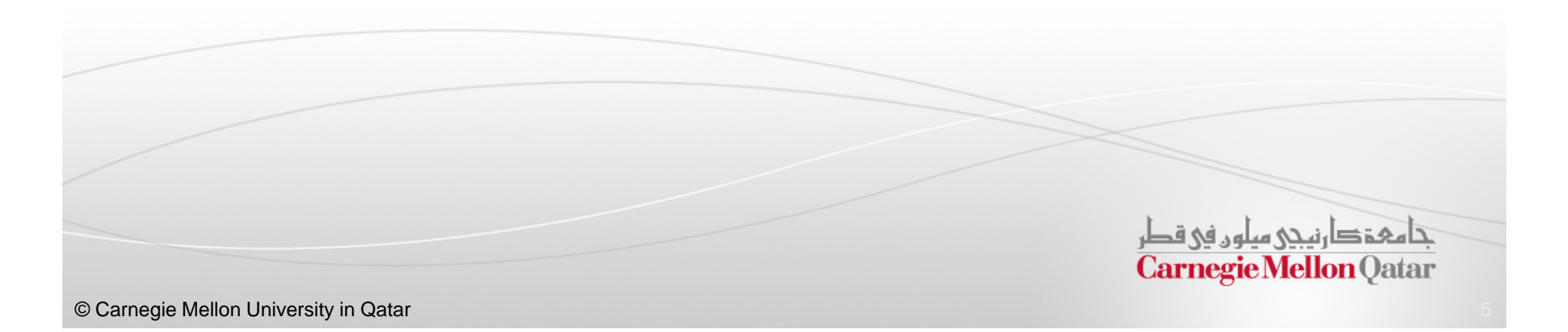

**In this part, the following concepts of Pregel will** be described:

#### **Notivation for Pregel**

- $\mathbb{R}^n$ The Pregel Computation Model
- $\mathcal{L}_{\mathcal{A}}$ The Pregel API
- Execution of a Pregel Program
- Fault Tolerance in Pregel

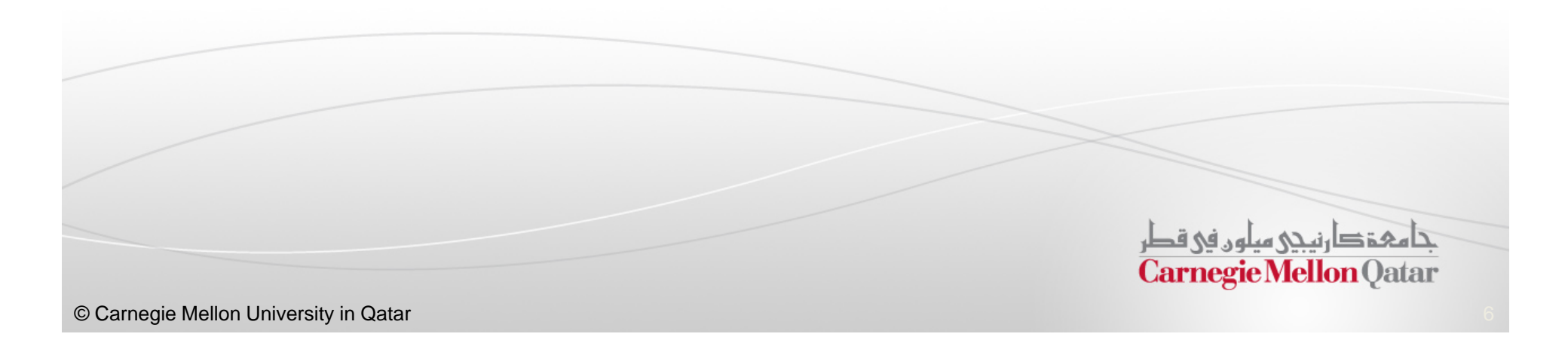

## Motivation for Pregel

- $\mathbb{R}^2$  How to implement algorithms to process large graphs?
	- Create <sup>a</sup> custom distributed infrastructure for each new algorithm
	- Rely on existing distributed computing platforms such as MapReduce
	- Use <sup>a</sup> single-computer graph algorithm library like BGL, LEDA, NetworkX etc.
	- Use <sup>a</sup> parallel graph processing system like Parallel BGL or CGMGraph

تا هېۋې انىنى ھىلەر فى قد **Carnegie Mellon Oatar** 

## Motivation for Pregel

- $\mathbb{R}^n$  How to implement algorithms to process large graphs?
	- $\blacksquare$ **Create a custom distributed Diffusult** ture for each new algorithm
	- **Rely on existing distriction and Cumbersome!** ch as MapReduce
	- Use <sup>a</sup> single-computer graph algorithm library like BGL, LEDA, NetworkX etc.**Too large to fit on single machine!**
	- **E** Use a paraNot suited for Large Scale Distributed Systems!GMGraph

تا هېۋېان نې سلون في قطر **Carnegie Mellon Oatar** 

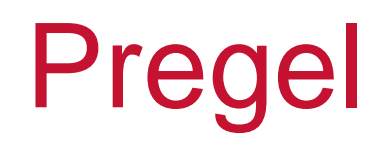

- $\blacksquare$  Pregel is <sup>a</sup> framework developed by Google. It provides:
	- $\blacksquare$  High scalability
	- Fault-tolerance
	- Flexibility in expressing arbitrary graph algorithms
- **•** Pregel is inspired by Valiant's Bulk Synchronous Parallel (BSP) model

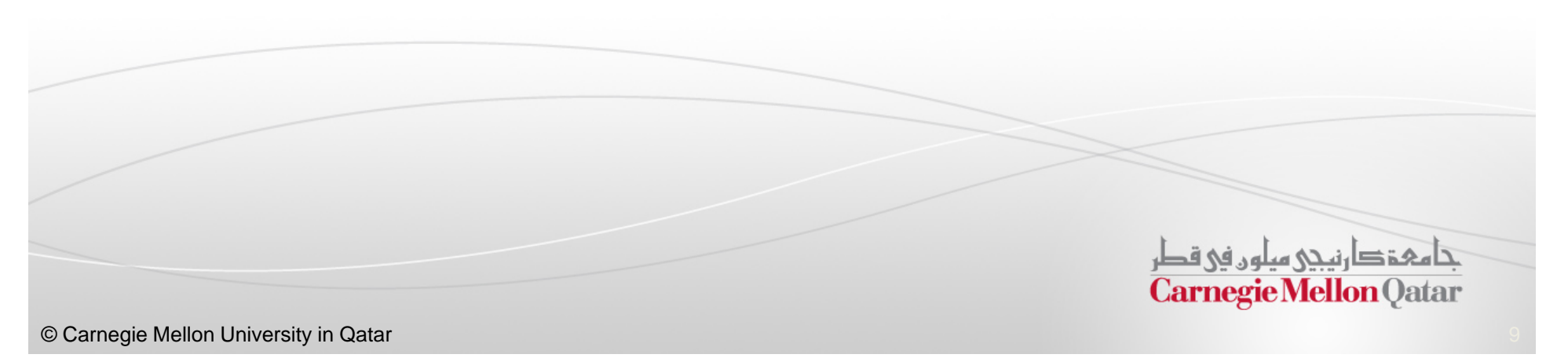

## Bulk Synchronous Parallel Model

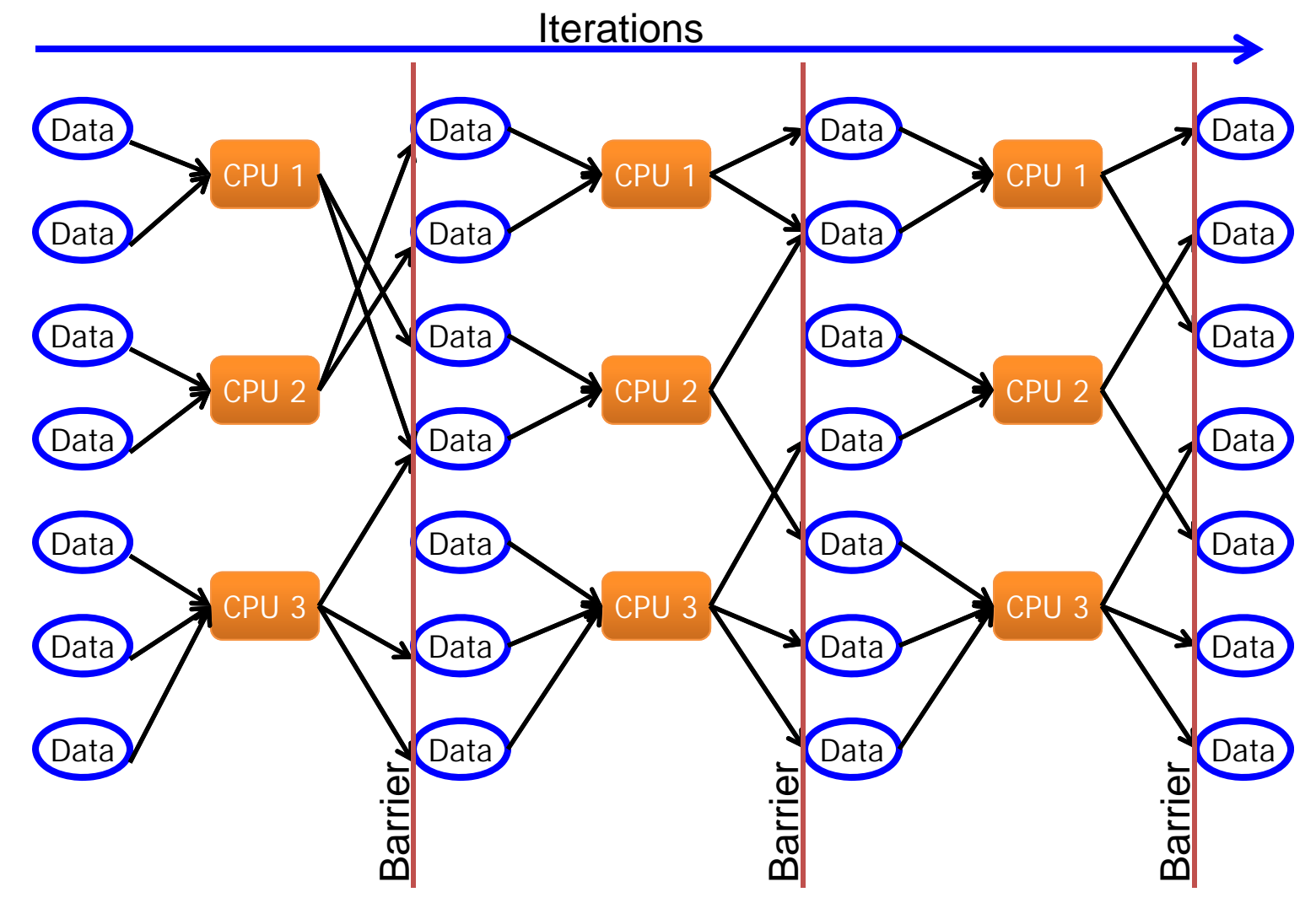

- **In this part, the following concepts of Pregel will** be described:
	- $\mathbb{R}^n$ **Motivation for Pregel**
	- **The Pregel Computation Model**
	- $\mathcal{L}_{\mathcal{A}}$ The Pregel API
	- Execution of a Pregel Program
	- Fault Tolerance in Pregel

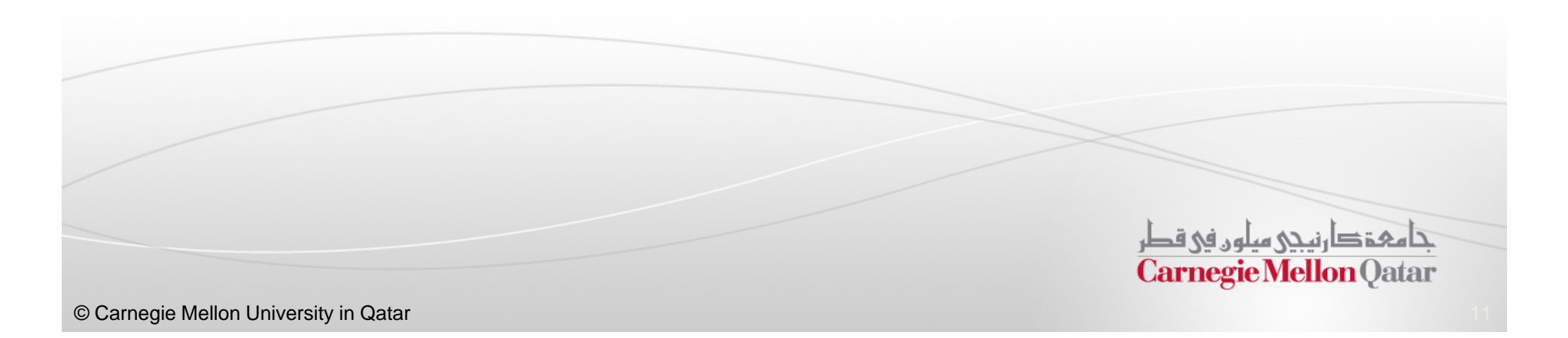

## Entities and Supersteps

- $\mathcal{L}_{\mathcal{A}}$  The computation is described in terms of vertices, edges and <sup>a</sup> sequence of iterations called *supersteps*
- $\Box$  You give Pregel a directed graph consisting of vertices and edges
	- $\mathbf{u}$  Each vertex is associated with a modifiable user-defined value
	- $\overline{\phantom{a}}$  Each edge is associated with a source vertex, value and a destination vertex

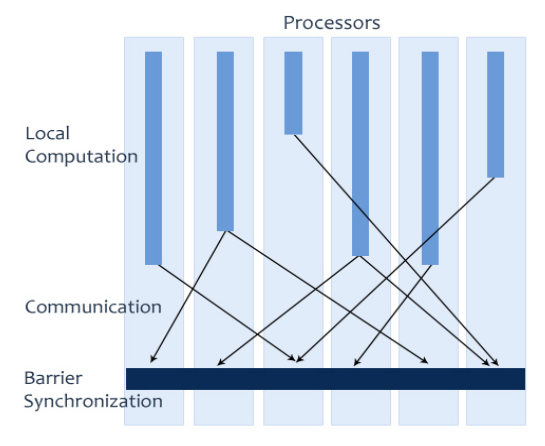

Vertical Structure of a Superstep

- $\mathbb{R}^n$  During <sup>a</sup> superstep:
	- П ■ A user-defined function **F** is executed at each vertex **V**
	- $\blacksquare$ *F* can read messages sent to *V* in superstep *S–1* and send messages to other vertices that will be received at superstep *S+1*
	- $\blacksquare$ *F* can modify the state of *V* and its outgoing edges
	- $\blacksquare$ *F* can change the topology of the graph

## Algorithm Termination

- Algorithm termination is based on every vertex voting to halt
	- In superstep 0, every vertex is active
	- All active vertices participate in the computation of any given superstep
	- $\mathcal{L}_{\mathcal{A}}$  A vertex deactivates itself by voting to halt and enters an inactive state
	- A vertex can return to active state if it receives an external message

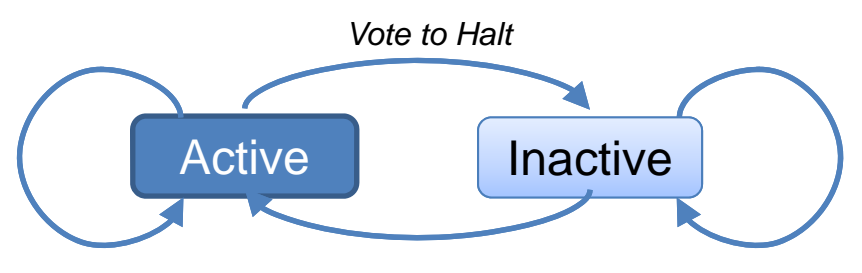

*Message Received*

#### Vertex State Machine

 Program terminates when all vertices **STATE** are simultaneously inactive and there are no messages in transit حامفخ دارنيجي سلون في قطر **Carnegie Mellon Oatar** 

#### Finding the Max Value in a Graph

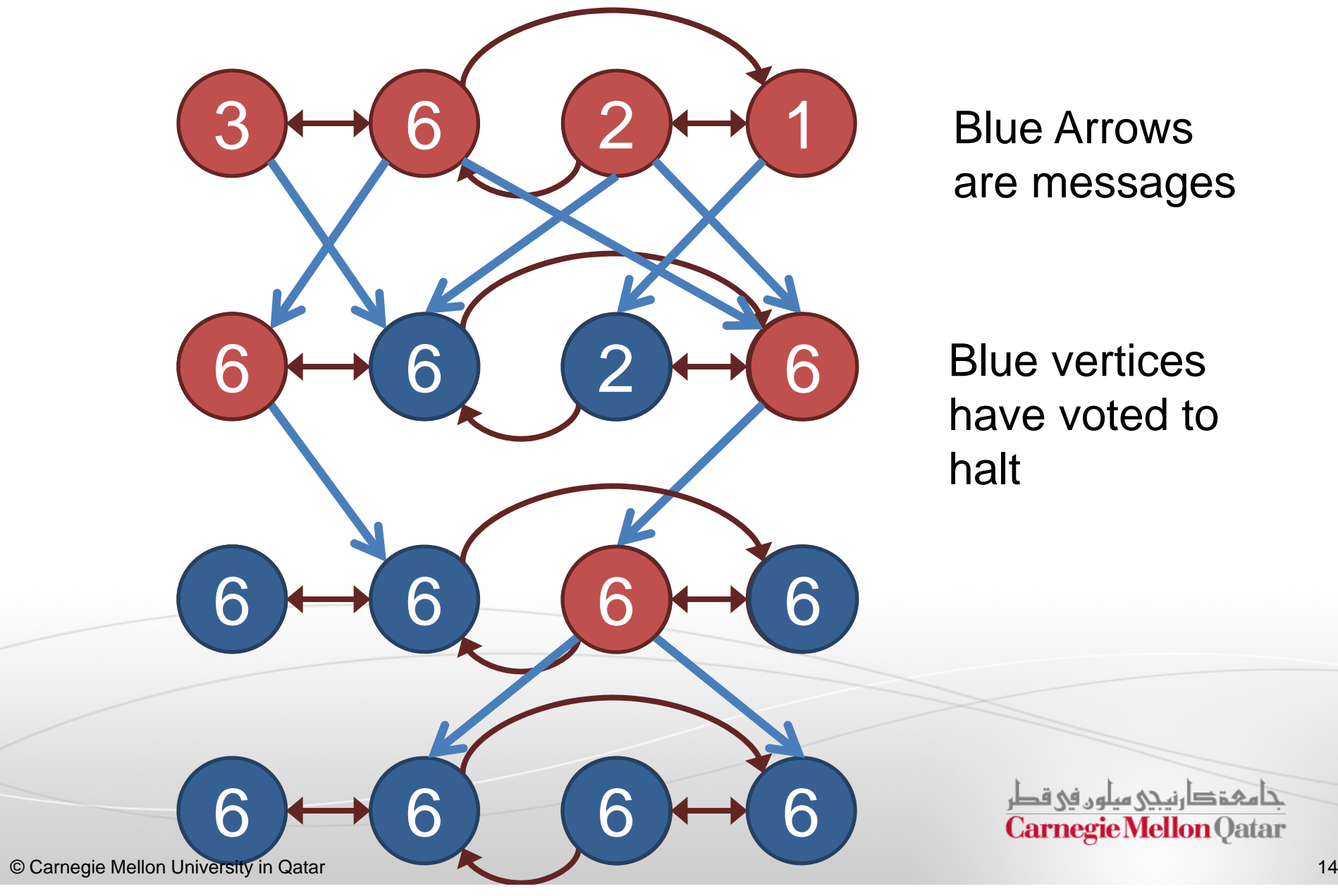

Blue Arrows are messages

Blue vertices have voted to halt

- **In this part, the following concepts of Pregel will** be described:
	- $\mathbb{R}^n$ **Motivation for Pregel**
	- **The Pregel Computation Model**
	- The Pregel API
	- $\mathbb{R}^n$ Execution of <sup>a</sup> Pregel Program
	- Fault Tolerance in Pregel

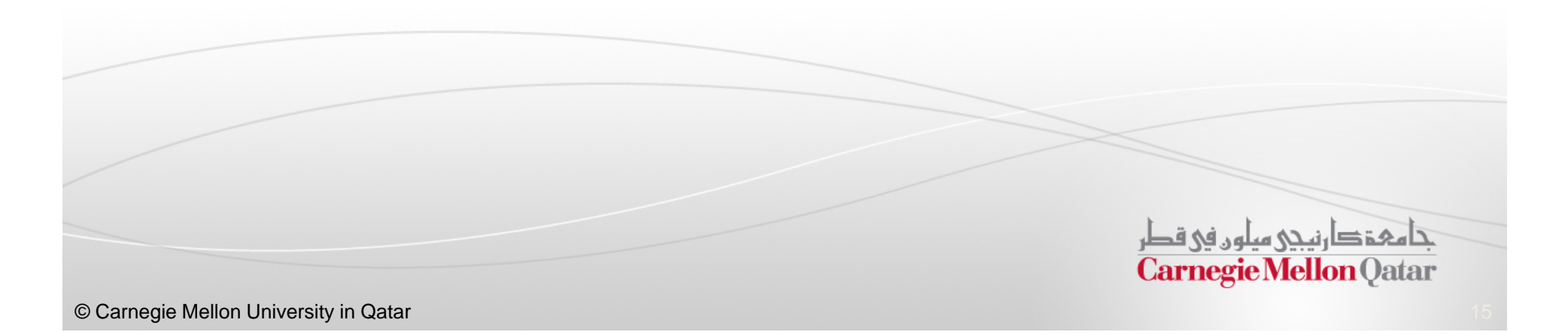

## The Pregel API in C++

 $\Box$ A Pregel program is written by subclassing the vertex class:

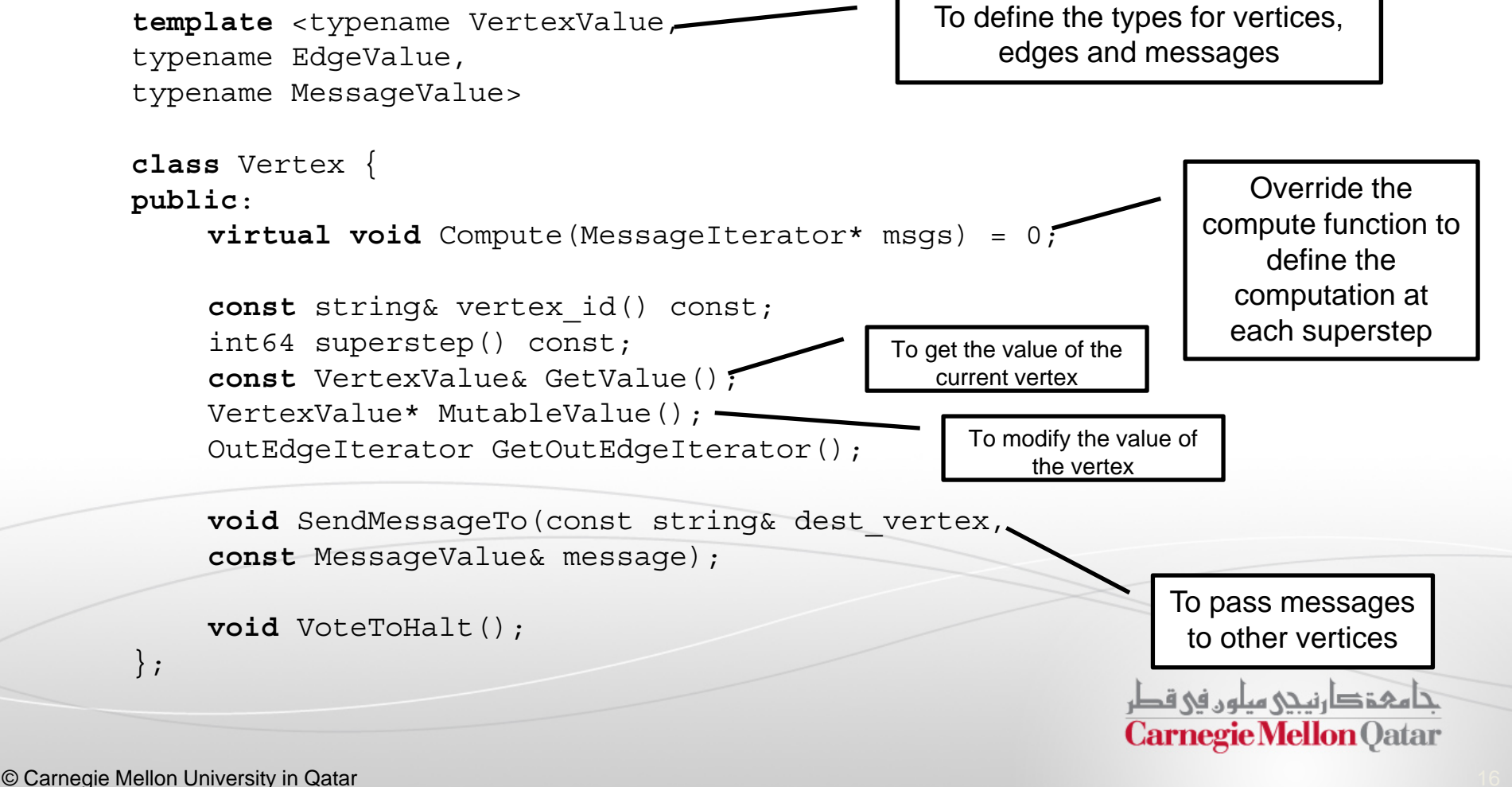

## Pregel Code for Finding the Max Value

```
Class MaxFindVertex: public Vertex<double, void, double> {
 public:
        virtual void Compute(MessageIterator* msgs) {
                int currMax = GetValue();
                SendMessageToAllNeighbors(currMax);
                for ( ; lmsgs->Done(); msgs->Next()) {
                         if (msgs->Value() > currMax)
                                 currMax = msgs->Value();
                 }
                 if (currMax > GetValue())
                         *MutableValue() = currMax;
                else VoteToHalt();
        }
};
```
## Message Passing, Combiners, and **Aggregators**

- Messages can be passed from any vertex to any other vertex in the  $\overline{\phantom{a}}$ -- Message Graph
	- $\mathcal{L}_{\mathcal{A}}$ Any number of messages may be passed
	- $\overline{\phantom{a}}$ Message order is not guaranteed
	- $\mathbf{u}$ Messages will not be duplicated

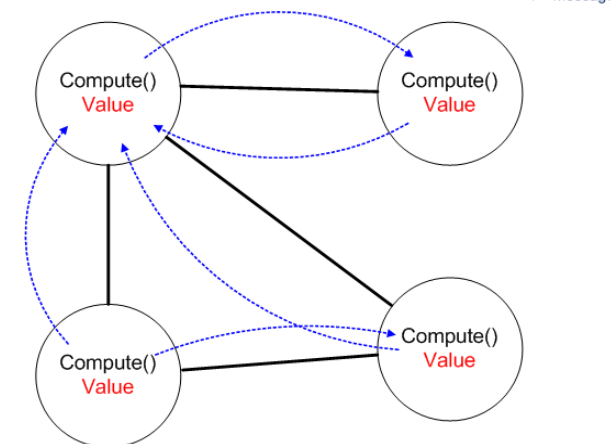

- $\overline{\phantom{a}}$ **Combiners** can be used to reduce the number of messages passed between supersteps
- $\mathcal{L}_{\mathcal{A}}$  Aggregators are available for reduction operations such as sum, min, max etc.

#### Topology Mutations, Input and Output

- $\Box$  The graph structure can be modified during any superstep
	- $\mathcal{L}_{\mathcal{A}}$ Vertices and edges can be added or deleted
	- $\mathcal{C}$ Conflicts are handled using partial ordering of operations
	- $\mathcal{L}$ User-defined handlers are also available to manage conflicts
- $\mathcal{L}_{\mathcal{A}}$  Flexible input and output formats
	- $\mathbf{u}$ Text File
	- $\mathcal{L}_{\mathcal{A}}$ Relational Database
	- $\mathcal{L}_{\mathcal{A}}$ Bigtable Entries
- π Interpretation of input is <sup>a</sup> "pre-processing" step separate from graph computation
	- Custom formats can be created by sub-classing the Reader and Writer classes

حامفخ دارنيجي سلون في قطر **Carnegie Mellon Oatar** 

- **In this part, the following concepts of Pregel will** be described:
	- $\mathbb{R}^n$ **Motivation for Pregel**
	- **The Pregel Computation Model**
	- The Pregel API
	- Execution of a Pregel Program
	- $\mathbb{R}^n$ Fault Tolerance in Pregel

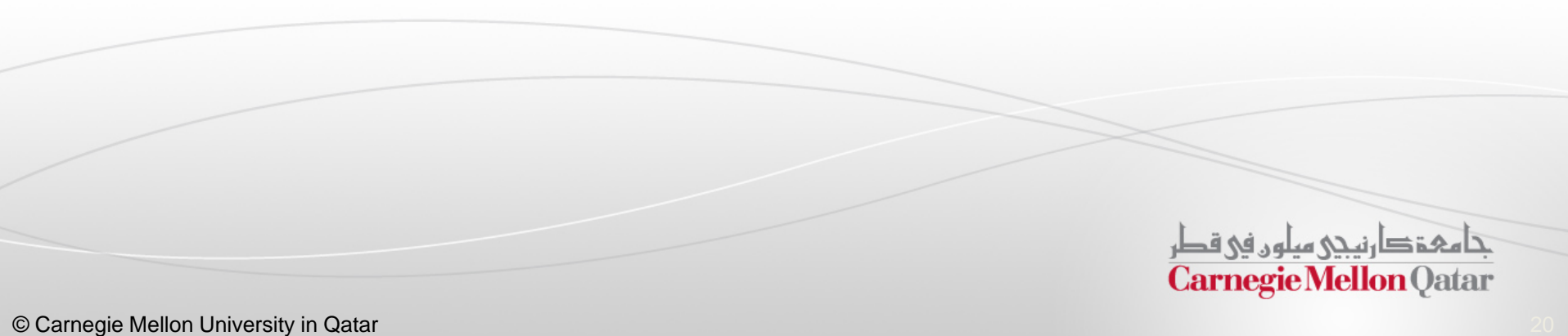

## Graph Partitioning

- $\mathcal{L}_{\mathcal{A}}$  The input graph is divided into partitions consisting of vertices and outgoing edges
	- $\mathcal{L}_{\mathcal{A}}$ ■ Default partitioning function is *hash(ID) mod N*, where *N* is the # of partitions
	- $\overline{\phantom{a}}$ It can be customized

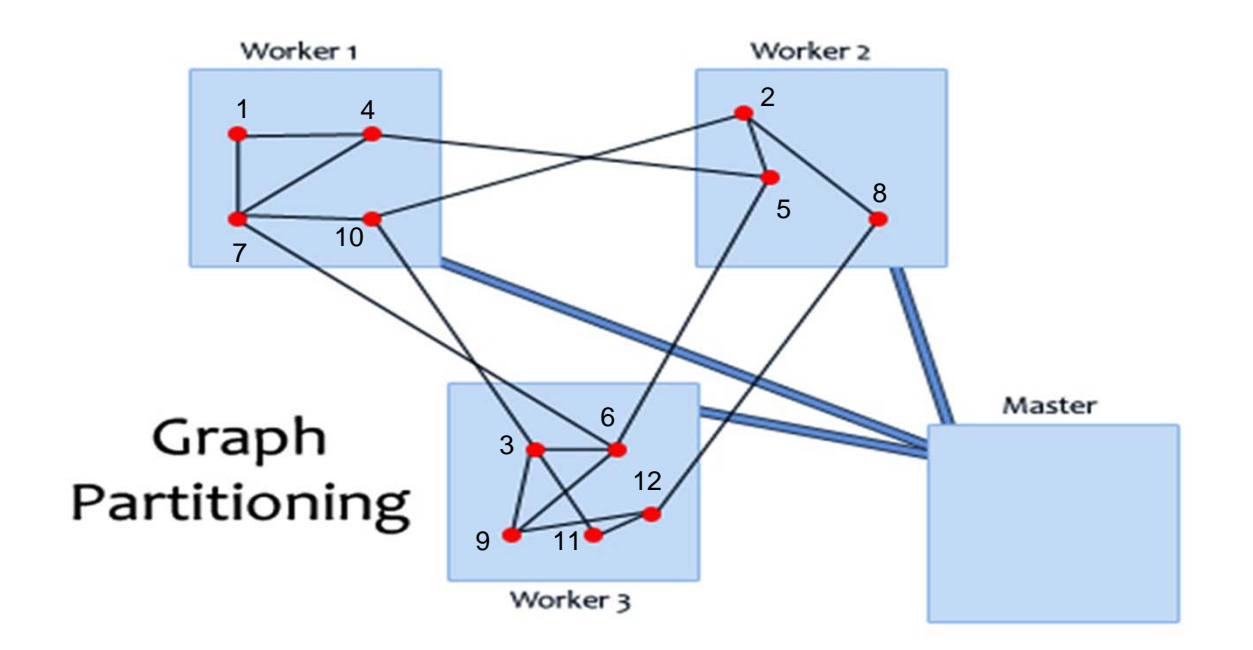

## Execution of a Pregel Program

- $\mathcal{L}_{\mathcal{A}}$  Steps of Program Execution:
	- 1. Copies of the program are distributed across all workers 1.1 One copy is designated as <sup>a</sup> master
	- 2. Master partitions the graph and assigns workers their respective partition(s) along with portions of the input
	- 3. Master coordinates the execution of supersteps and delivers messages among vertices
	- 4. Master calculates the number of inactive vertices after each superstep and signals workers to terminate if all vertices are inactive and no messages are in transit
	- 5. Each worker may be instructed to save its portion of the graph

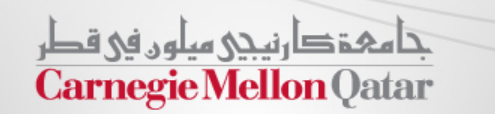

- **In this part, the following concepts of Pregel will** be described:
	- $\mathbb{R}^n$ **Motivation for Pregel**
	- $\mathbb{R}^n$ The Pregel Computation Model
	- The Pregel API
	- Execution of a Pregel Program
	- **Fault Tolerance in Pregel**

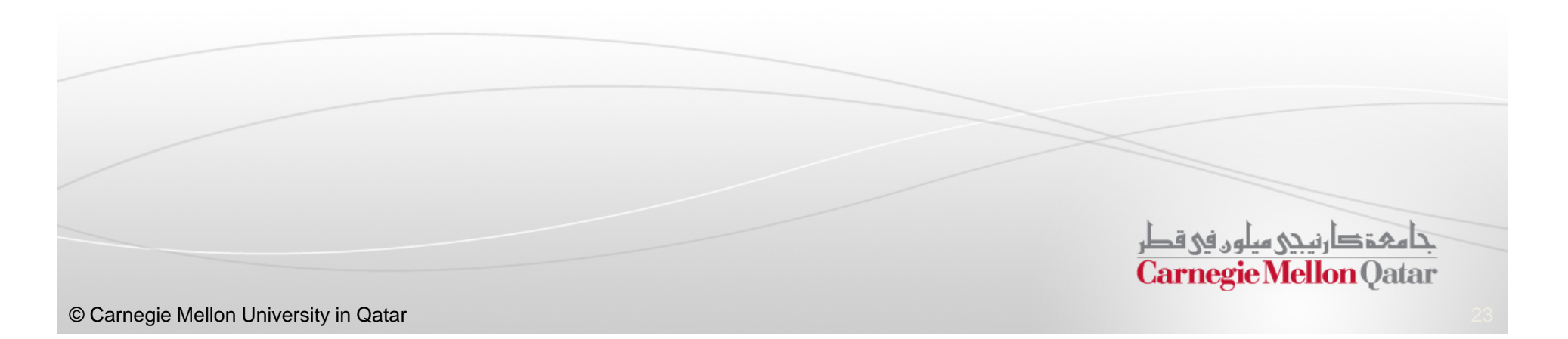

## Fault Tolerance in Pregel

- **Fault tolerance is achieved through checkpointing** 
	- $\blacksquare$  At the start of every superstep the master may instruct the workers to save the state of their partitions in <sup>a</sup> stable storage
- $\blacksquare$ Master uses *ping* messages to detect worker failures
- $\Box$  If <sup>a</sup> worker fails, the master reassigns corresponding vertices and input to another available worker and restarts the superstep
	- $\blacksquare$  The available worker reloads the partition state of the failed worker from the most recent available checkpoint

فامفقكا رهبى مبلون في قطر **Carnegie Mellon Oatar** 

#### Next Class

Dryad and GraphLab

جامعۂ دارنیجی میلوں فی قطر<br>Carnegie Mellon Qatar © Carnegie Mellon University in Qatar 25